## **Kindergarten**

*Bond County CUSD #2 encourages that the use of technology & the student's acquisition of technology skills be embedded within the general curriculum, with the exception of keyboarding and Internet safety. Mastery of technology skills should be a result of using technology as a tool to learning similar to how a student uses a pencil and paper. Teachers are encouraged to examine current curriculum, and using this guide, purposely give students opportunities to learn and practice age appropriate essential technology skills as a part of their overall educational plan.*

## **A Kindergarten student will be able to:**

- Ask for help when necessary
- Explain the value of helping others
- Problem solve through trial and error
- Sequence events

## **Through the BCCU #2 Technology Curriculum, the student will work to:**

- Turn on and turn off the computer and its peripherals
- Launch and exit/quit an application
- Use a scroll bar
- Cancel (undo) a previous action
- Identify and use an icon
- Develop listening and visual comprehension strategies
- Develop visual and auditory discrimination and memory

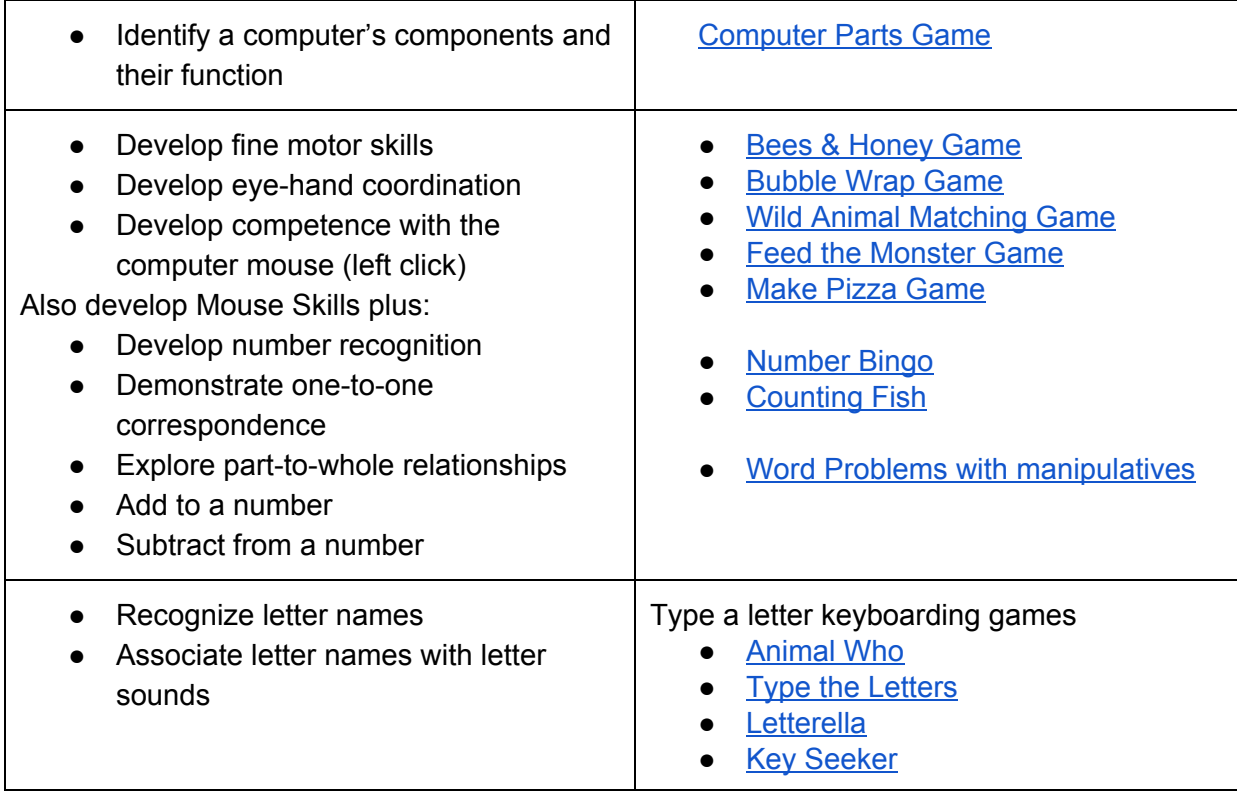

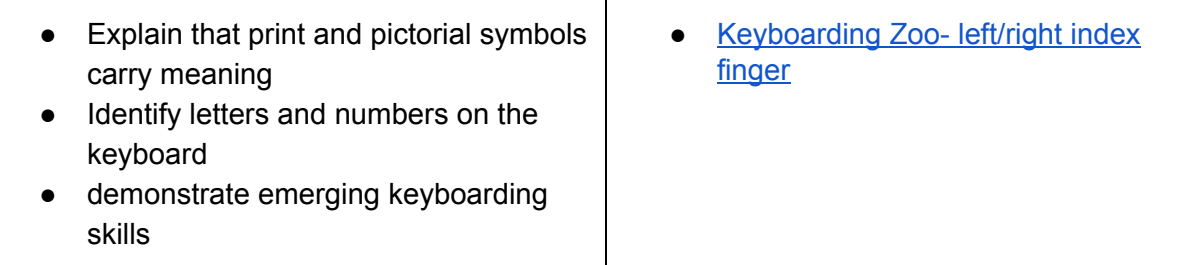

**Using an online paint program, such as, 2Simple's Purple Mash, the student will be able to:**

- Identify and use a menu
- Enter text
- Delete text, image
- Draw an image using the mouse
- Erase part of image or text
- Change text color
- Add an image
- Delete an image
- Relate images to text
- Identify positional relationships
- Develop spatial awareness
- Compare visual analogies
- Identify and compare sizes
- Identify similarities and differences in shapes
- Resize an object
- Reposition an object
- Use tools to create shapes and lines
- Change background color
- Add a background image
- Select and use different colors

## **Internet Safety Instruction will include the following topics/lessons:**

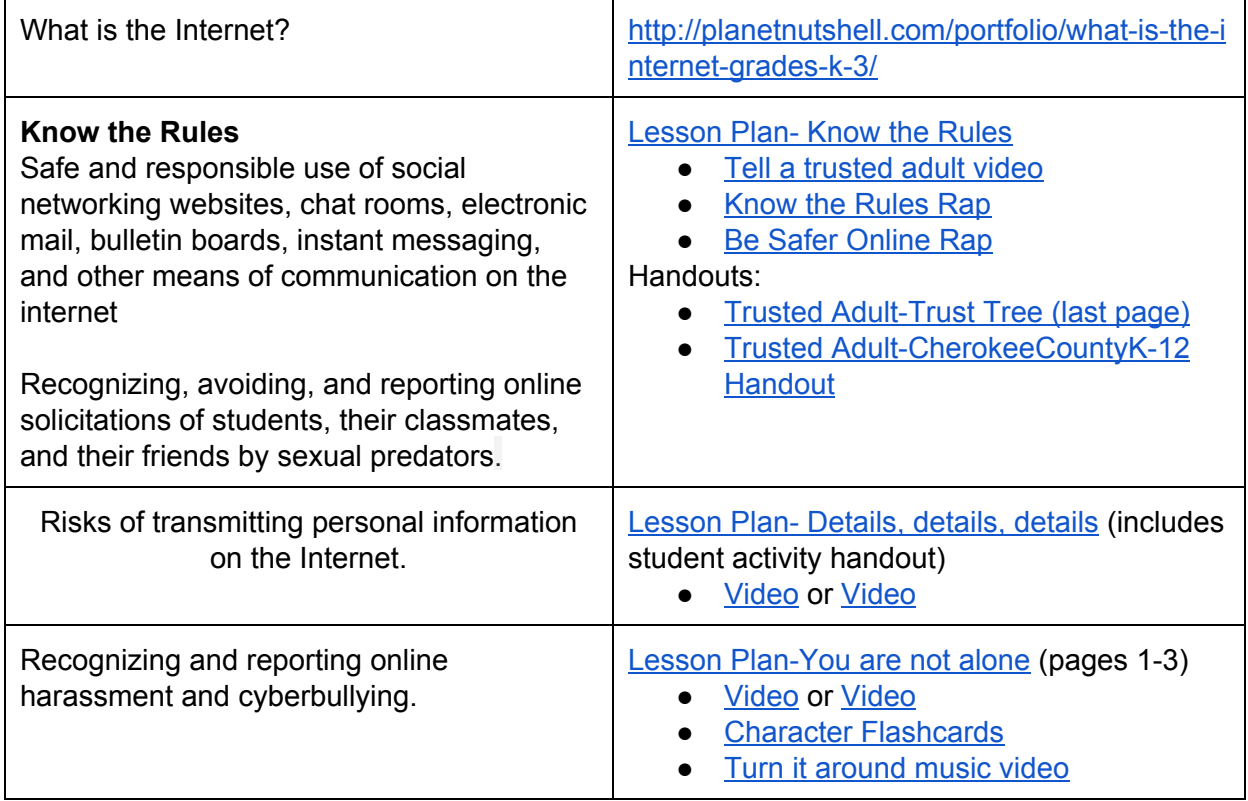